<<Word 2007中文版入门实战与提高>>

书名:<<Word 2007中文版入门实战与提高>>

, tushu007.com

- 13 ISBN 9787121069215
- 10 ISBN 7121069210

出版时间:2008-11

页数:370

字数:684000

extended by PDF and the PDF

http://www.tushu007.com

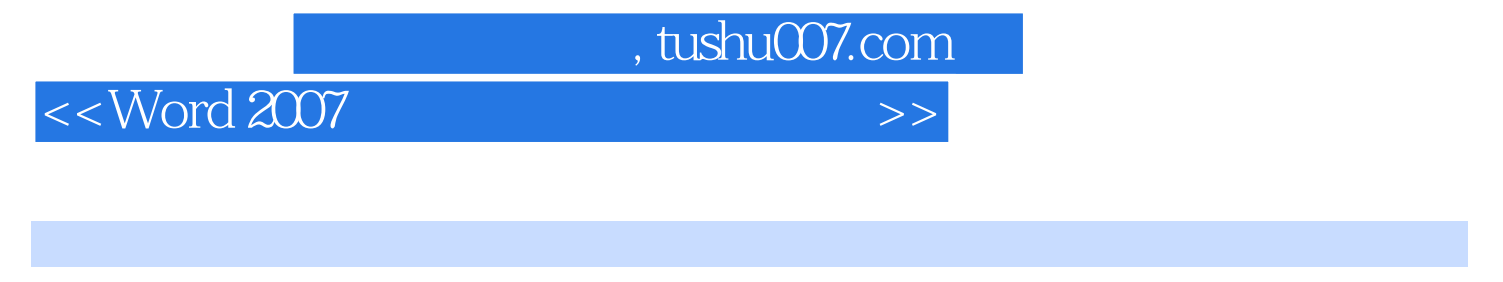

Word 2007<br>
Microsoft Office 2007

Word2007 12 Word2007

Word 2007

## $,$  tushu007.com

## <<Word 2007中文版入门实战与提高>>

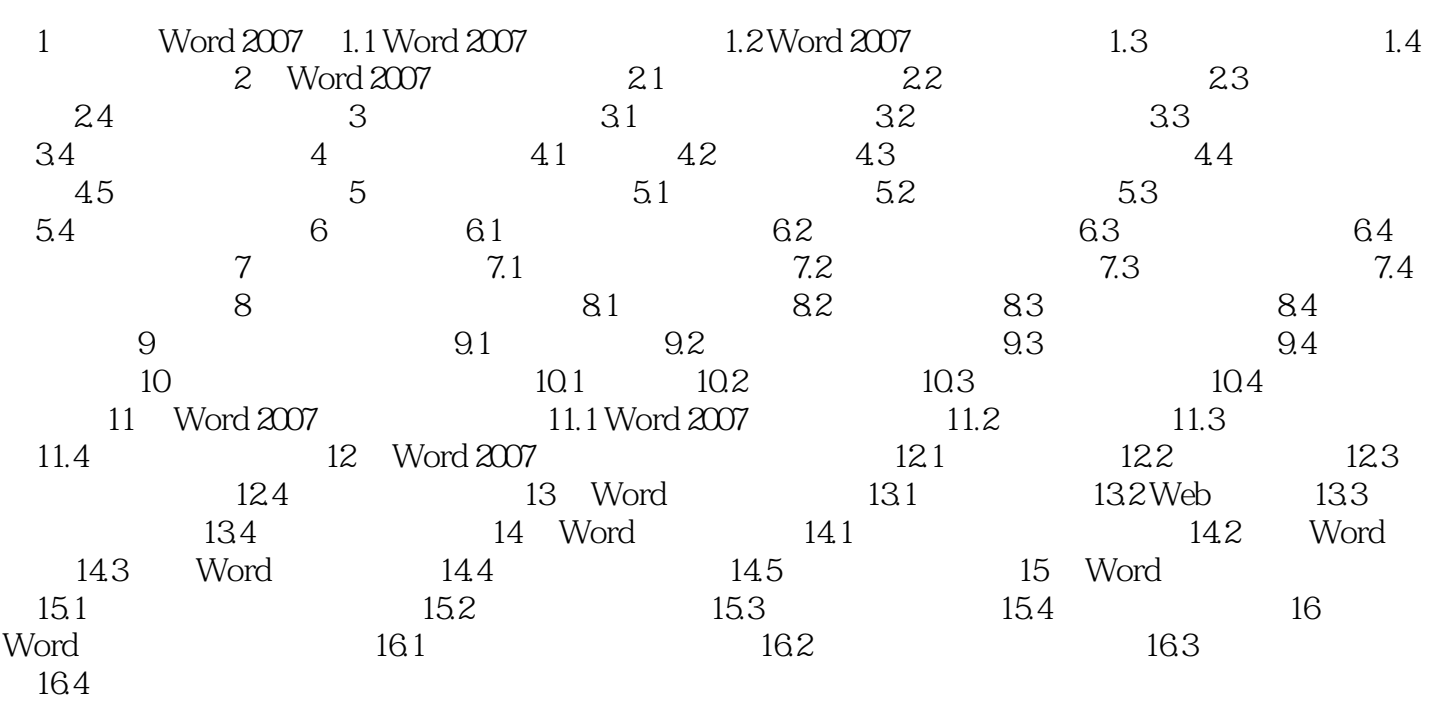

, tushu007.com

## <<Word 2007

1.1 Word 2007 1.1.1 Word 2007 1.1.1 Word 2007 Word 2007 Word 2007  $1-1$ 1.1.2 Word 2007 Word 2007 Word 2007  $1 - 2$ Word 2007 Office  $1$  2.菜单栏 菜单栏主要包含了可用于文档编辑排版的所有命令,Word 2007窗口中主要包含了8  $3$  Word Word 2007 Word 2007 在老版本的Word中,大家可能经常碰到这样一个问题,有的命令按钮怎么找也找不到,而在 Word

 $2007$ 

Word 2007

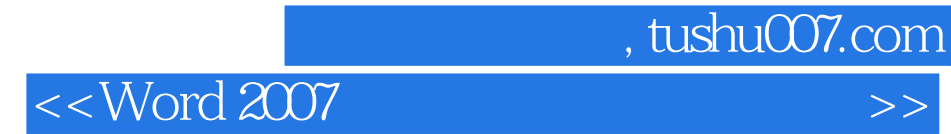

本站所提供下载的PDF图书仅提供预览和简介,请支持正版图书。

更多资源请访问:http://www.tushu007.com